### Sistemas de Informação Geográficos Corporativos apoiados na TerraLib

### Ubirajara Moura de Freitas bira@funcate.org.br FUNCATE Fundação de Ciência, Aplicações e Tecnologia **Espaciais**

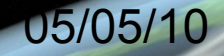

## Motivação para desenvolvimento da Terralib

Operar grandes Bancos de Dados Geográficos Amazonia – PRODES Milhões de poligonos Polígonos com milhares de vértices Polígonos complexos – número enorme de vazios Mosaicos de imagens continuos visualizáveis em qualquer nível de ZOOM

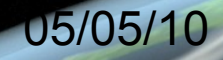

Uso exclusivo de dados armazenados em SGDB Aceitação de qualquer SGDB, com o sem cartucho espacial.

Provas de fogo da versão 1.0 - 2001 PRODES Prefeitura de Santos 170.000 unidades imobiliárias Mosaico contínuo com 10cm de resolução acessivel na INTERNET (PreGoogle)

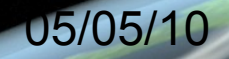

# Ambiente Terralib

- Biblioteca integrada a múltiplos Gerenciadores de Bancos de Dados
- Suporte para mapeamento, processamento de imagens, modelos digitais de terreno e redes
- Sistemas operacionais Windows e Linux
- Interface de programação de alto nivel (API) Linguagens C++, Java, VB, Delphi, .NET, JSP, PHP, ASP
- Código aberto e SUPORTE LOCAL

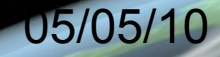

# Sistemas implantados

- **TerraAmazon**
- SGT
- · SIGMUN
- **SIGTRAF**
- **GEOSAN**
- **SIAPGeo**
- GeoSNIC  $\bullet$
- · SIGCaixa

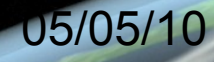

### TerraAmazon

- Aplicação corporativa para monitoramento do uso da terra por sensoriamento remoto.
	- − PRODES, DEGRAD,DETEX, DETER

− CO2

- Capacidade de armazenamento, visualização e atualização de áreas continentais.
	- − 6 milhões de polígonos
	- − Coberturas integrais de imagens 2009,2008,2007,2006,2002,1994 (200Gb)

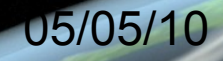

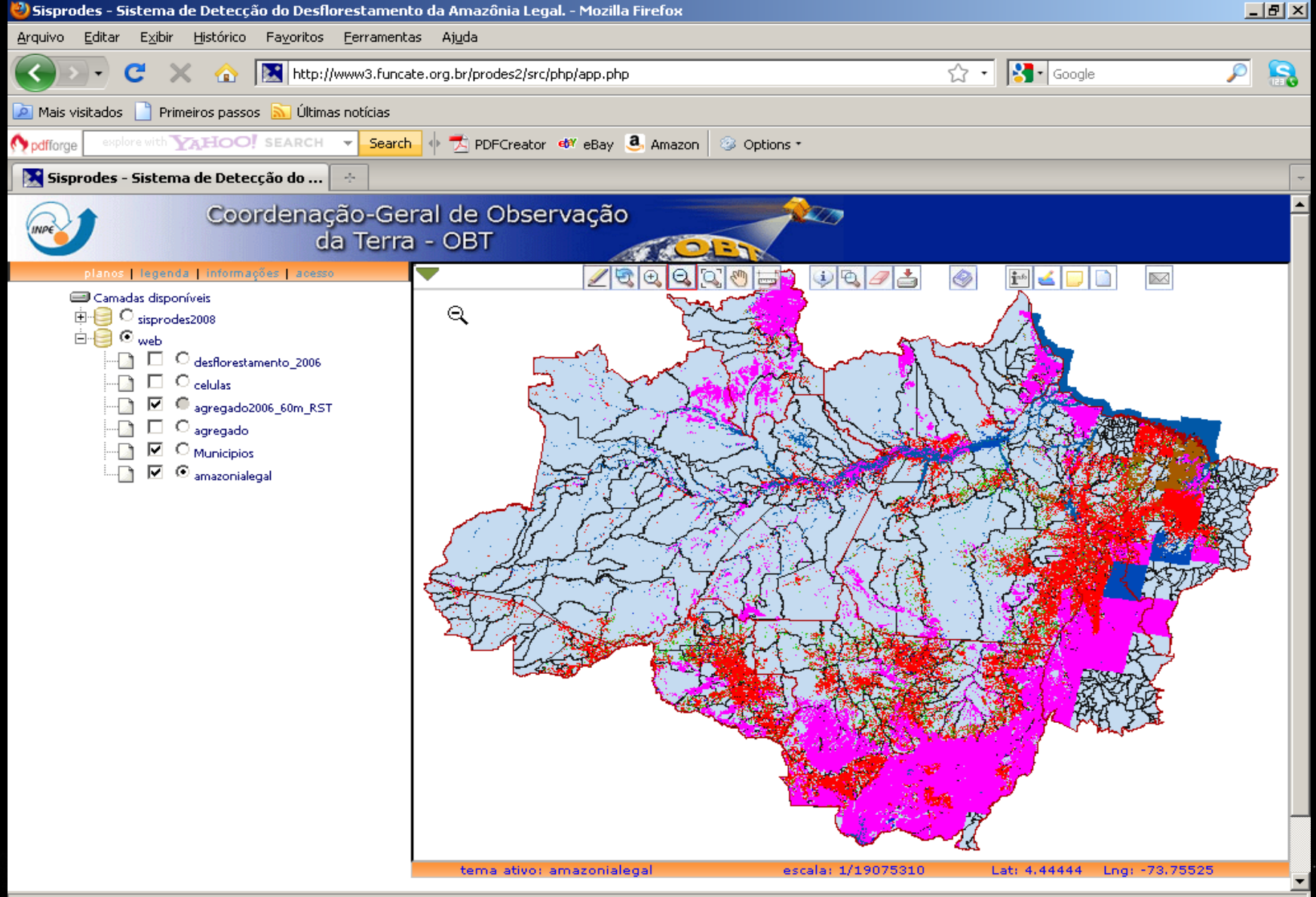

Concluído

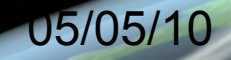

- Acesso multiusuário com funções check-in check-out
- Controle integral do processo
	- − Aquisição, georreferenciamento, modelo de mistura, segmentação, classificação, edição e CQ
- Ambientes de produção cliente-servidor e disseminação na Web

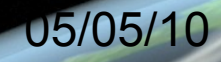

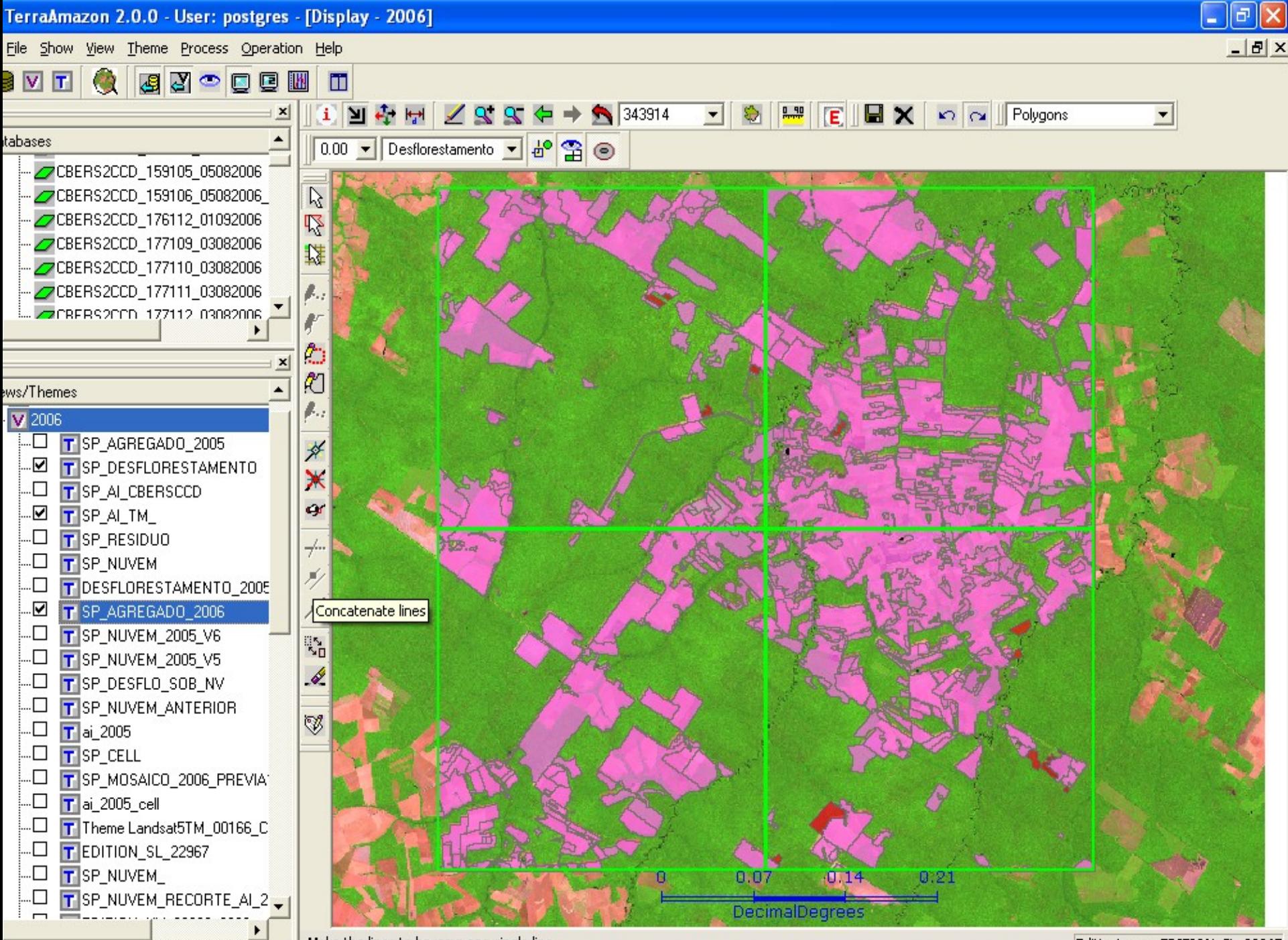

Make the lines to become one single line

EditionLayer: EDITION\_SL\_22967

### TerraAmazon

Será usado como ferramenta operacional para monitoramento global das florestas tropicais Apoio do Governo Brasileiro e ONU Treinamento e capacitação de paises em desenvolvimento de língua portuguesa, espanhola, francesa e inglesa

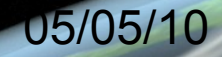

## SGT Sistema de Gestão Territorial

- Cadastramento de propriedades rurais no padrão INCRA (CNIR)
- Entrada de dados de [campo](file:///media/KINGSTON/Subgrupo_SIG/Lan?amento_V2/Apresenta??es/Apresenta??es/C:\Projetos\MDA\1_Importa??o com assistente\1_Importa??o com assistente.avi) (GPS)
- Entrada de dados tabulares do CNIR
- Fechamento de [propriedade](file:///media/KINGSTON/Subgrupo_SIG/Lan?amento_V2/Apresenta??es/Apresenta??es/C:\Projetos\MDA\3_Fechando Propriedade 2\3_Fechando Propriedade 2.avi)
- Emissão automatizada da [peça técnica](file:///media/KINGSTON/Subgrupo_SIG/Lan?amento_V2/Apresenta??es/Apresenta??es/C:\Projetos\MDA\4_Gerando Memorial\4_Gerando Memorial.avi)
	- − Mapa da propriedade, planilha analítica e memorial descritivo

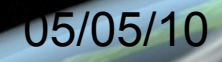

## SGT

- Processamento descentralizado municipal e montagem automatizada de banco estadual e nacional
	- − Pontos oficiais (X,Y,Z) e propriedades (geografico e tabular)
- Projeto inicial: regularização de 150.000 propriedades
	- − Estados SP,MG,BA,CE,MA
- **· Disseminação na WEB**

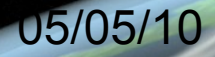

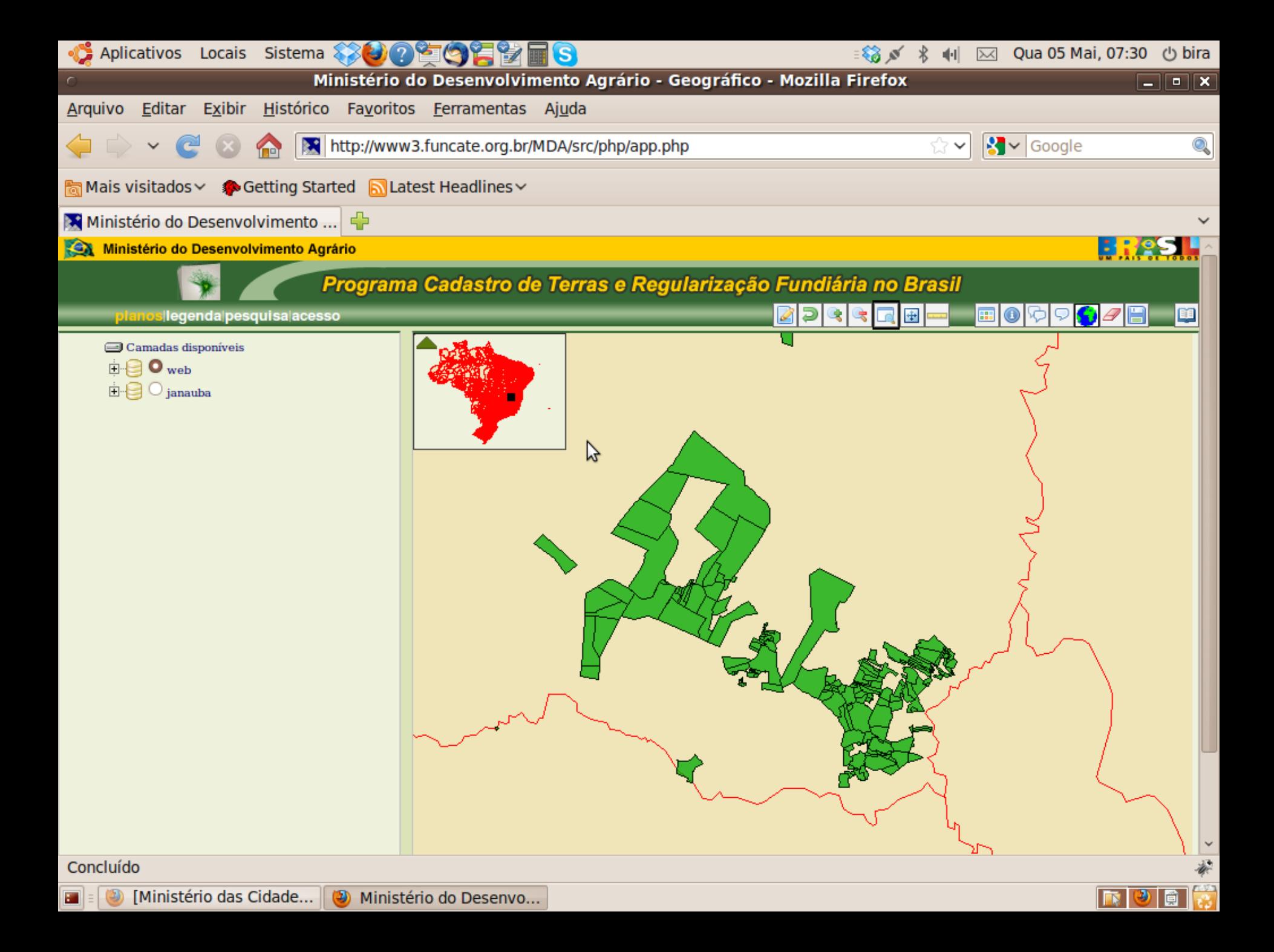

## GeoSNIC – Ministério das Cidades www.cidades.gov.br

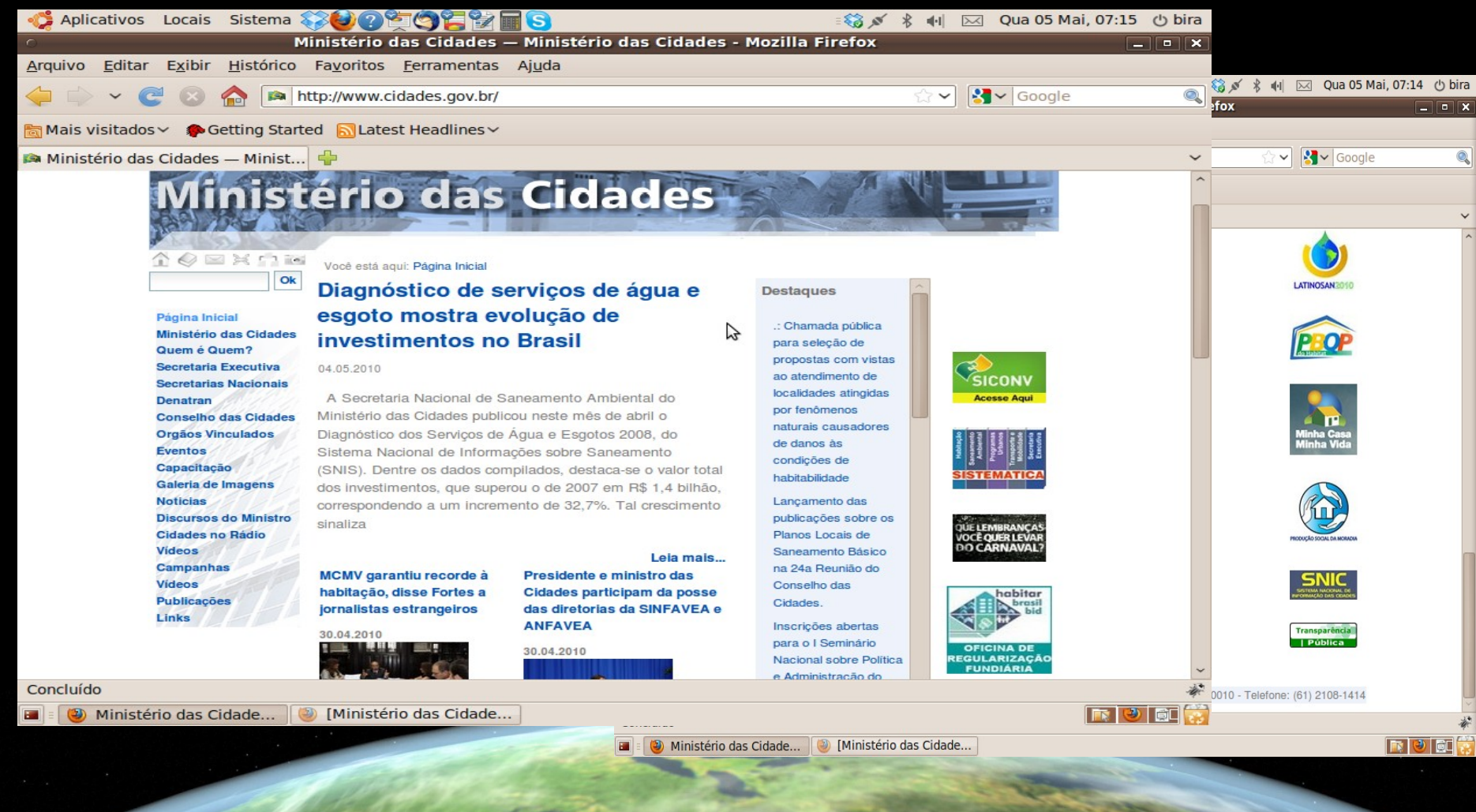

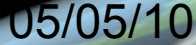

# **GeoSNIC**

- 1500 indicadores sócio-econômicos e ambientais
- Todos investimentos federais OGU
- Obras PAC
- Todos financiamentos FGTS (mais de 2 milhões)
- Disponibilização de imagens e mapas

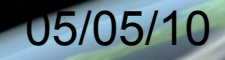

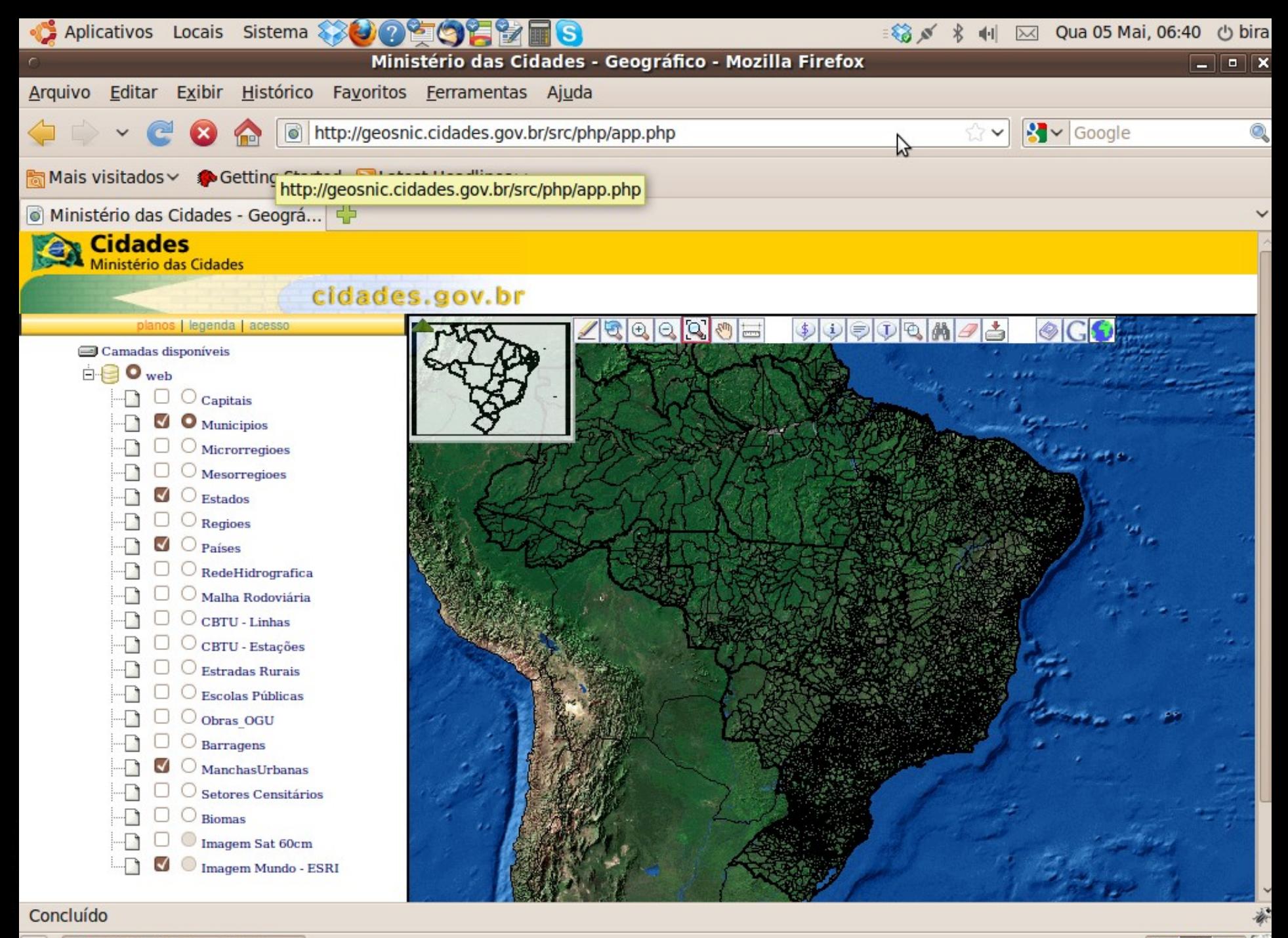

Ministério das Cidade...

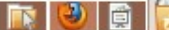

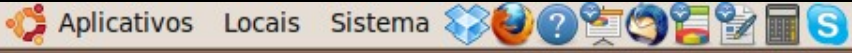

Ministério das Cidades - Geográfico - Mozilla Firefox

#### http://geosnic.cidades.gov.br/src/php/frmConsultasAcesso.php

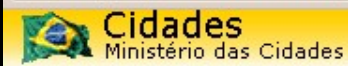

### Assistente De Consultas.

Provê Acesso aos Módulos de Consulta do Sistema GeoSnic, Através dos Links Abaixo.

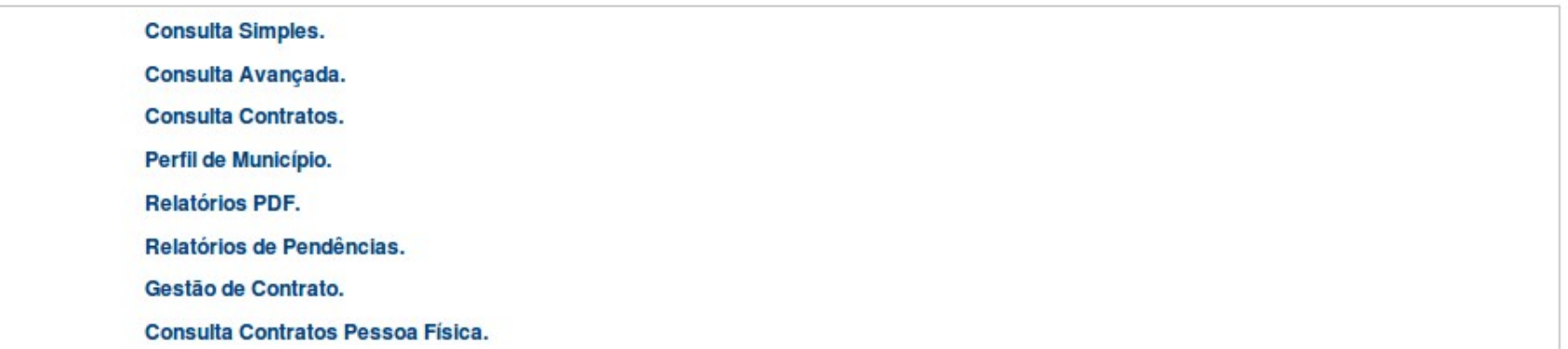

**SAIR** 

 $\boxed{0}$   $\boxed{\mathbf{x}}$ 

 $\boxed{\circledast}$ 

Concluído

P.

Ministério das Cidade...

Ministério das Cidade...

Clique para arrastar "Ministério das Cidades - Geográfico - Mozilla Firefox"

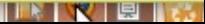

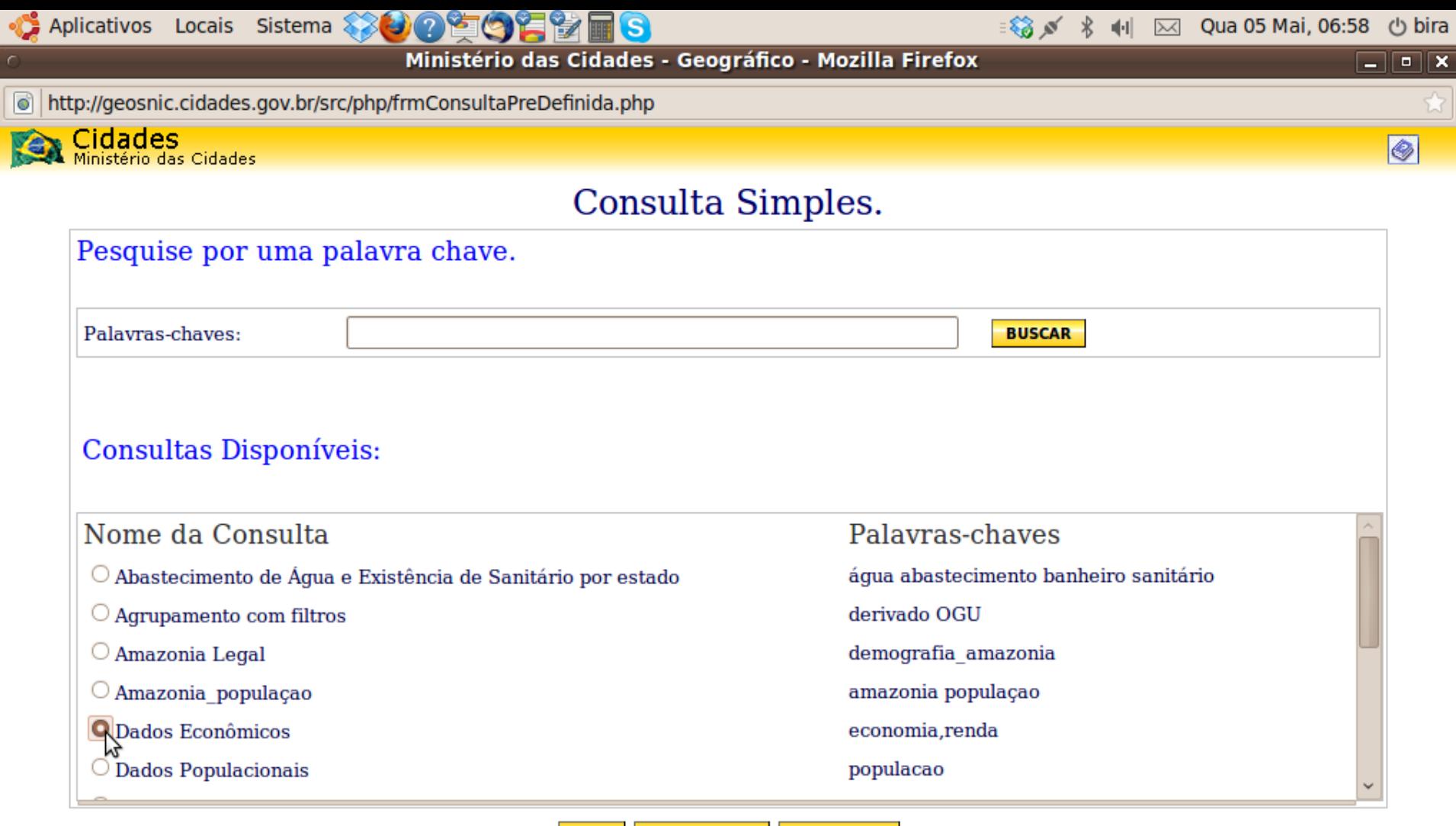

 $\frac{|\mathbf{x}|}{|\mathbf{x}|}$ 

 $\overline{\mathscr{U}}$ 

医圆圆器

**CONFIGURAR PESQUISAR SAIR** 

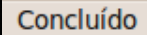

 $\blacksquare$ 

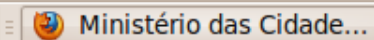

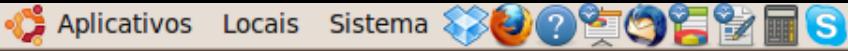

Ministério das Cidades - Geográfico - Mozilla Firefox

■ 3 √ 3 √ 4 √ ⊠ Qua 05 Mai, 06:58 (b bira

 $\boxed{0}$   $\boxed{\mathbf{x}}$ 

 $\circledcirc$ 

 $\mathbb{Z}$ 

http://geosnic.cidades.gov.br/src/php/frmConsultaRelatorio.php?0.622609329143386\_1273053519663

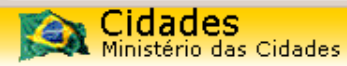

### Relatório.

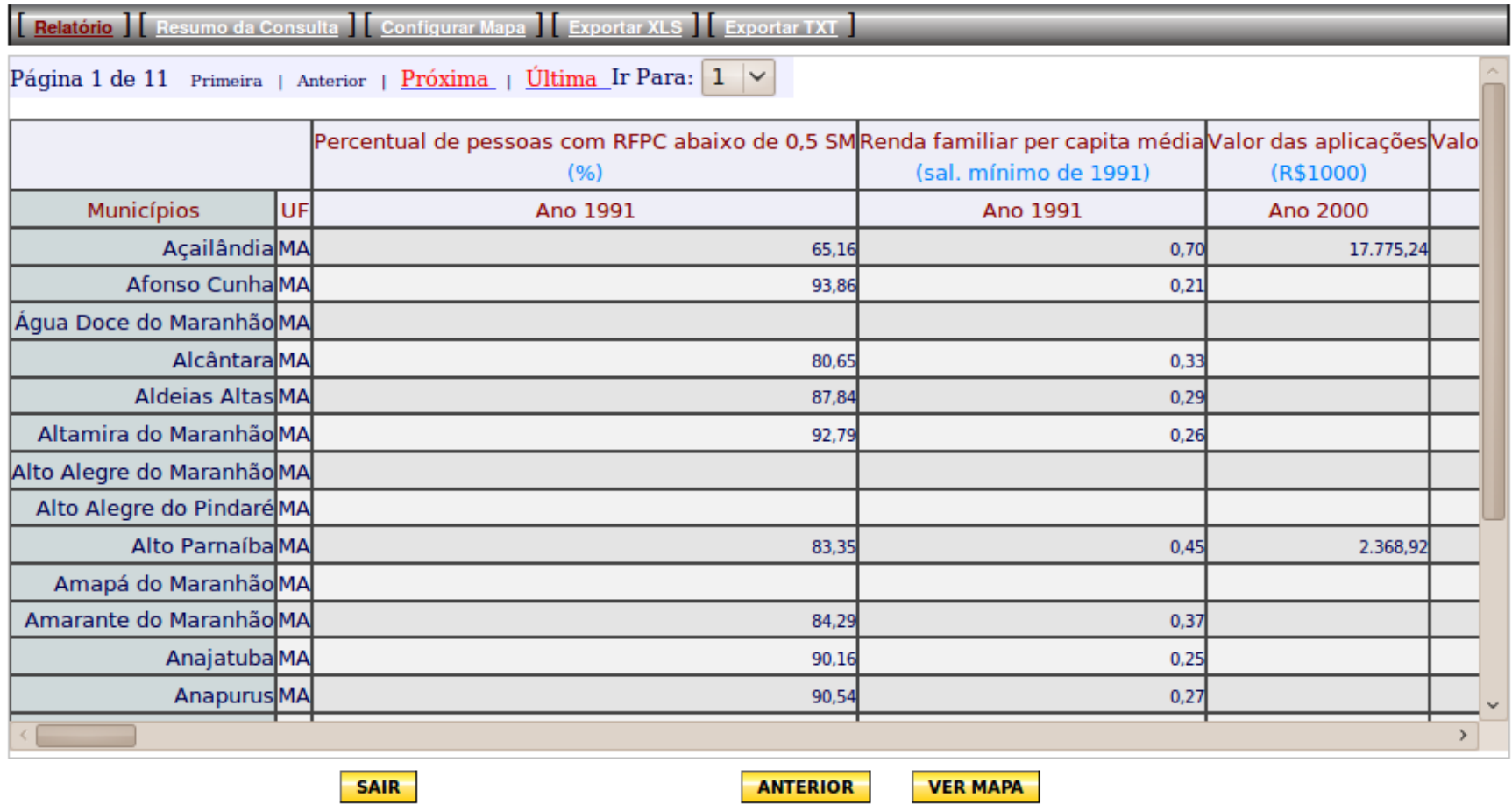

Concluído

Ŧ.

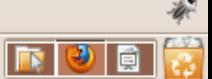

o http://geosnic.cidades.gov.br/src/php/frmConsultaRelatorio.php?0.622609329143386 1273053519663

### Cidades<br>Ministério das Cidades

### Relatório.

 $\circ$ 

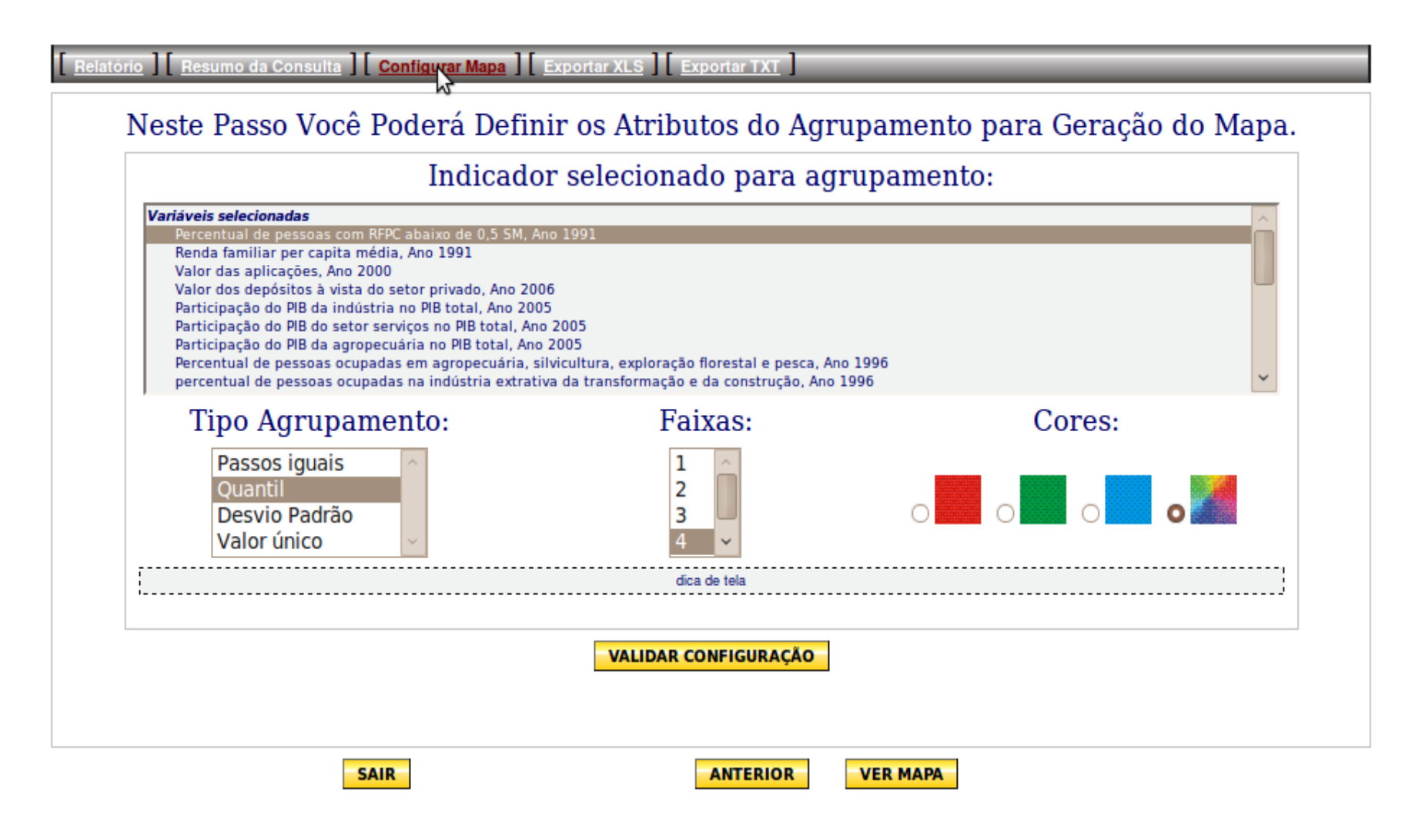

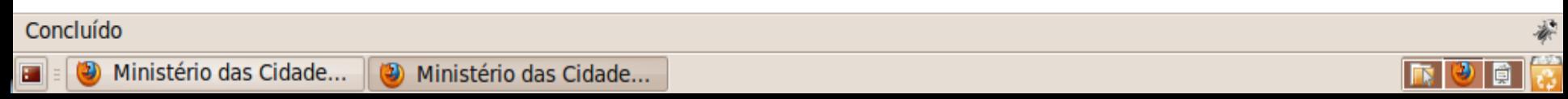

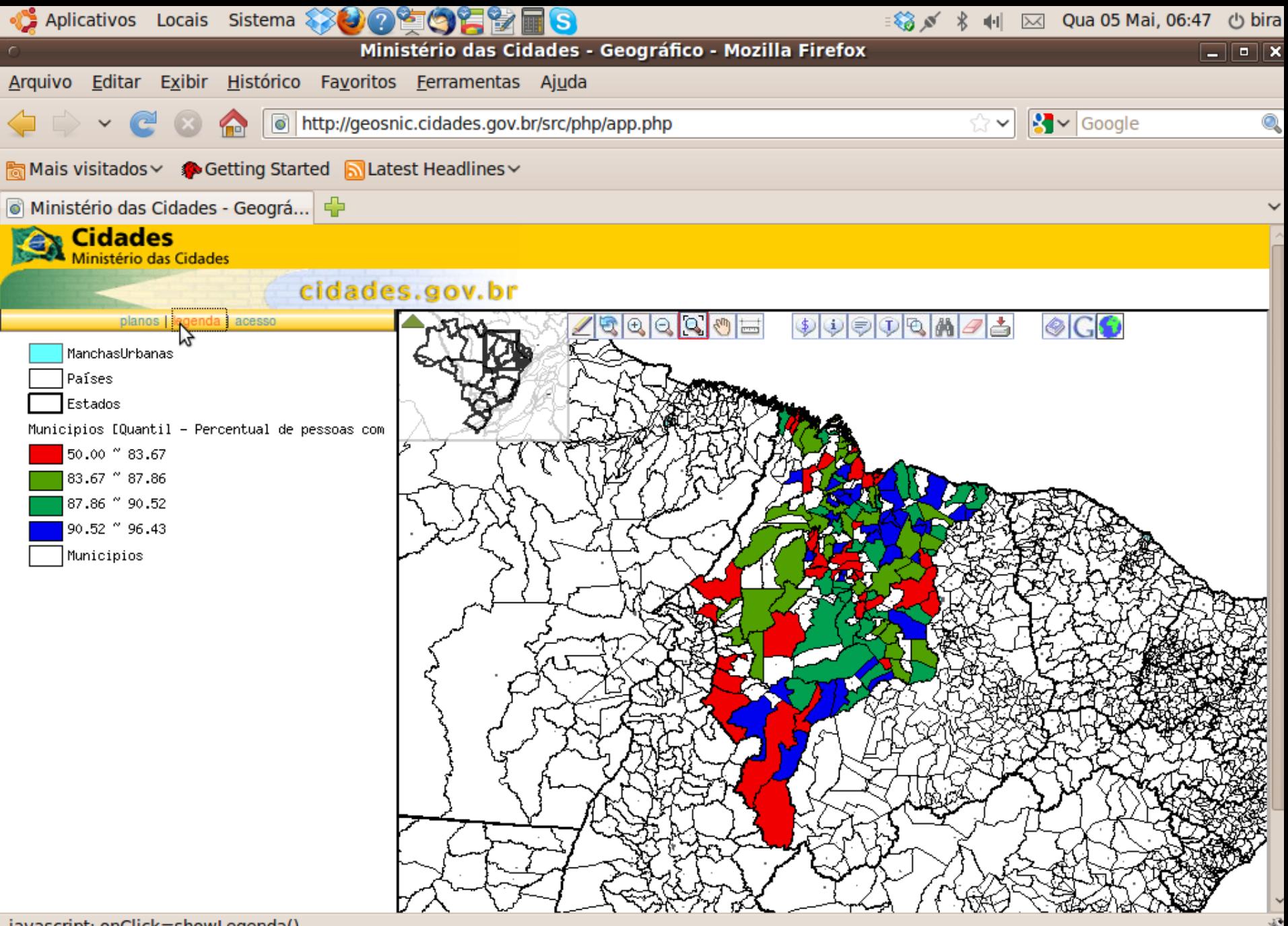

# Integração com Sistemas Legados

### **TECOM**

Biblioteca com API de alto nivel para integração de sistemas legados desenvolvidos no Ambiente Windows

VB, DELPHI, Centura, C#,...

Sistemas:

GeoSAN (Nexus), SIAPGeo (Embras), TRIBUS (PMS),

SIGMUN (Funcate), SIGTRAF(Funcate)

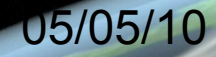

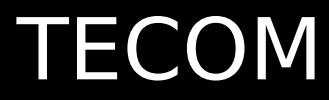

### Incluindo funções básicas em uma [aplicação](file:///media/KINGSTON/Subgrupo_SIG/Lan?amento_V2/Apresenta??es/Apresenta??es/C:\Projetos\Apresentacao\Filmes\Desenv\03 - Zoom Mais e Menos.exe)

### Selecionando um [objeto](file:///media/KINGSTON/Subgrupo_SIG/Lan?amento_V2/Apresenta??es/Apresenta??es/C:\Projetos\Apresentacao\Apresentacoes\Filmes\Desenv\04 - selecionar.exe)

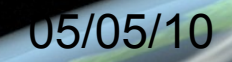

# Obrigado! bira@funcate.org.br

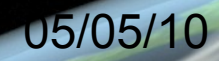